# **xarray** *Release 0.4.2*

 $\bm{x}$ array $_{e} x$ tras $Developers$ 

**2019-06-03**

# **CONTENTS**

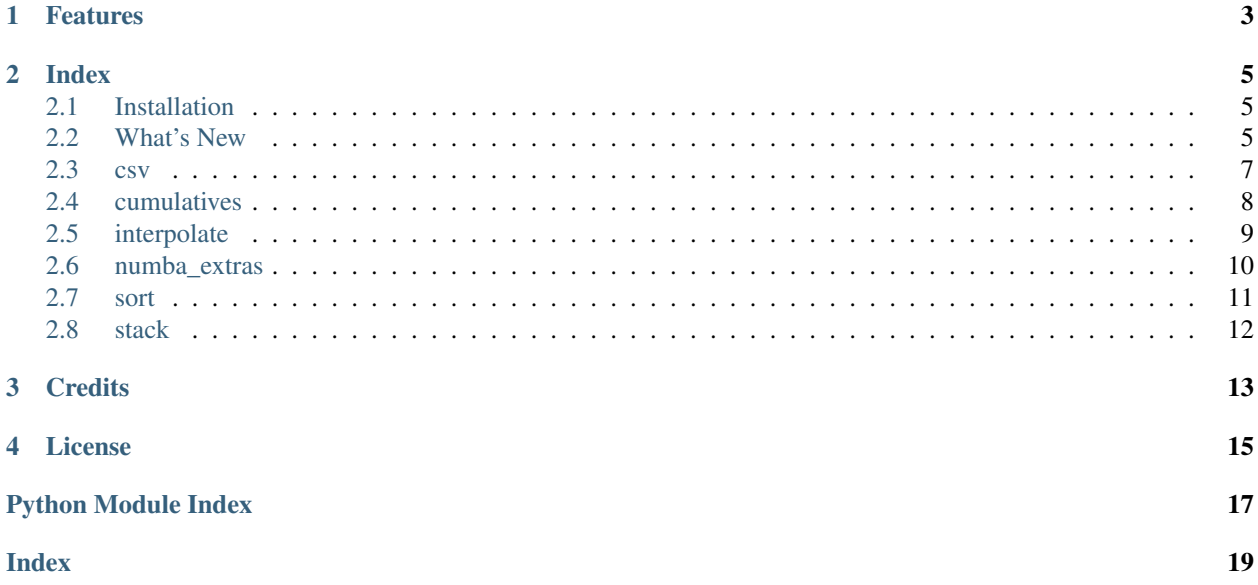

This module offers several extensions to [xarray,](http://xarray.pydata.org/) which could not be included into the main module because they fall into one or more of the following categories:

- They're too experimental
- They're too niche
- They introduce major new dependencies (e.g. [numba](http://numba.pydata.org/) or a C compiler)
- They would be better done by doing major rework on multiple packages, and then one would need to wait for said changes to reach a stable release of each package - *in the right order*.

The API of xarray-extras is unstable by definition, as features will be progressively migrated upwards towards xarray, dask, numpy, pandas, etc.

# **ONE**

# **FEATURES**

- <span id="page-6-0"></span>*[csv](#page-10-0)* Multi-threaded CSV writer, much faster than [pandas.DataFrame.to\\_csv\(\)](https://pandas.pydata.org/pandas-docs/stable/reference/api/pandas.DataFrame.to_csv.html#pandas.DataFrame.to_csv), with full support for [dask](http://dask.org/) and [dask distributed.](http://distributed.dask.org/)
- *[cumulatives](#page-11-0)* Advanced cumulative sum/productory/mean functions
- *[interpolate](#page-12-0)* dask-optimized n-dimensional spline interpolation
- *[numba\\_extras](#page-13-0)* Additions to [numba](http://numba.pydata.org/)
- *[sort](#page-14-0)* Advanced sort/take functions
- *[stack](#page-15-0)* Tools for stacking/unstacking dimensions

## **TWO**

## **INDEX**

## <span id="page-8-1"></span><span id="page-8-0"></span>**2.1 Installation**

### **2.1.1 Required dependencies**

- Python 3.5 or later
- [scipy](https://docs.scipy.org/doc/)
- [xarray](http://xarray.pydata.org/)
- [dask](http://dask.pydata.org)
- [numba](http://numba.pydata.org)
- C compiler (only if building from sources)

### **2.1.2 Deployment**

- With pip: **pip install xarray-extras**
- With [anaconda:](https://www.anaconda.com/) **conda install -c conda-forge xarray-extras**

### **2.1.3 Testing**

To run the test suite after installing xarray\_extras, first install (via pypi or conda)

• [py.test:](https://pytest.org) Simple unit testing library

and run py.test --pyargs xarray\_extras.

# <span id="page-8-2"></span>**2.2 What's New**

### **2.2.1 v0.4.2 (2019-06-03)**

- Type annotations
- Mandatory mypy validation in CI
- CI unit tests for Windows now run on Python 3.7
- Compatibility with dask >= 1.1
- Suppress deprecation warnings with pandas  $\geq 0.24$
- [to\\_csv\(\)](#page-10-1) changes:
	- When invoked on a 1-dimensional DataArray, the default value for the index parameter has been changed from False to True, coherently to the default for pandas.Series.to\_csv from pandas 0.24. This applies also to users who have pandas < 0.24 installed.
	- support for line\_terminator parameter (all pandas versions);
	- fix incorrect line terminator in Windows with pandas >= 0.24
	- support for compression='infer' (all pandas versions)
	- support for compression parameter with pandas < 0.23

### **2.2.2 v0.4.1 (2019-02-02)**

• Fixed build regression in [readthedocs](https://readthedocs.com)

## **2.2.3 v0.4.0 (2019-02-02)**

- Moved recursive\_diff, recursive\_eq and ncdiff to their own package [recursive\\_diff](http://recursive_diff.readthedocs.io)
- Fixed bug in  $proper\_unstack()$  where unstacking coords with dtype=datetime64 would convert them to integer
- Mandatory flake8 in CI

### **2.2.4 v0.3.0 (2018-12-13)**

- Changed license to Apache 2.0
- Increased minimum versions: dask  $\ge$  = 0.19, pandas  $\ge$  = 0.21, xarray  $\ge$  = 0.10.1, pytest  $\ge$  = 3.6
- New function [proper\\_unstack\(\)](#page-15-1)
- New functions recursive\_diff and ecursive\_eq
- New command-line tool ncdiff
- Blacklisted Python 3.7 conda-forge builds in CI tests

### **2.2.5 v0.2.2 (2018-07-24)**

- Fixed segmentation faults in  $to \csc(v)$
- Added conda-forge travis build
- Blacklisted dask-0.18.2 because of regression in argtopk(split\_every=2)

## **2.2.6 v0.2.1 (2018-07-22)**

• Added parameter nogil=True to  $to_{\text{CSV}}(t)$ , which will switch to a C-accelerated implementation instead of pandas to\_csv (albeit with caveats). Fixed deadlock in to\_csv as well as compatibility with dask distributed. Pandas code (when using nogil=False) is not wrapped by a subprocess anymore, which means it won't be able <span id="page-10-2"></span>to use more than 1 CPU (but compression can run in pipeline). to csv has lost the ability to write to a buffer only file paths are supported now.

• AppVeyor integration

### **2.2.7 v0.2.0 (2018-07-15)**

- New function [xarray\\_extras.csv.to\\_csv\(\)](#page-10-1)
- Speed up interpolation for  $k=2$  and  $k=3$
- CI: Rigorous tracking of minimum dependency versions
- CI: Explicit support for Python 3.7

### **2.2.8 v0.1.0 (2018-05-19)**

Initial release.

# <span id="page-10-0"></span>**2.3 csv**

Multi-threaded CSV writer, much faster than pandas. DataFrame.to\_csv(), with full support for [dask](http://dask.org/) and [dask distributed.](http://distributed.dask.org/)

```
xarray_extras.csv.to_csv(x: xarray.core.dataarray.DataArray, path: str, *, nogil: bool = True,
                                **kwargs)
```
Print DataArray to CSV.

When x has numpy backend, this function is functionally equivalent to (but much) faster than):

x.to\_pandas().to\_csv(path\_or\_buf, \*\*kwargs)

When x has dask backend, this function returns a dask delayed object which will write to the disk only when its .compute() method is invoked.

Formatting and optional compression are parallelised across all available CPUs, using one dask task per chunk on the first dimension. Chunks on other dimensions will be merged ahead of computation.

#### **Parameters**

- **x** xarray.DataArray with one or two dimensions
- **path**  $(str)$  $(str)$  $(str)$  Output file path
- **nogil** ([bool](https://docs.python.org/3/library/functions.html#bool)) If True, use accelerated C implementation. Several kwargs won't be processed correctly (see limitations below). If False, use pandas to\_csv method (slow, and does not release the GIL). nogil=True exclusively supports float and integer values dtypes (but the coords can be anything). In case of incompatible dtype, nogil is automatically switched to False.
- **kwargs** Passed verbatim to [pandas.DataFrame.to\\_csv\(\)](https://pandas.pydata.org/pandas-docs/stable/reference/api/pandas.DataFrame.to_csv.html#pandas.DataFrame.to_csv) or [pandas.](https://pandas.pydata.org/pandas-docs/stable/reference/api/pandas.Series.to_csv.html#pandas.Series.to_csv) [Series.to\\_csv\(\)](https://pandas.pydata.org/pandas-docs/stable/reference/api/pandas.Series.to_csv.html#pandas.Series.to_csv)

#### Limitations

- Fancy URIs are not (yet) supported.
- compression='zip' is not supported. All other compression methods (gzip, bz2, xz) are supported.

<span id="page-11-2"></span>• When running with nogil=True, the following parameters are ignored: columns, quoting, quotechar, doublequote, escapechar, chunksize, decimal

#### **Distributed**

This function supports [dask distributed,](https://distributed.readthedocs.io/) with the caveat that all workers must write to the same shared mountpoint and that the shared filesystem must strictly guarantee **close-open coherency**, meaning that one must be able to call write() and then close() on a file descriptor from one host and then immediately afterwards open() from another host and see the output from the first host. Note that, for performance reasons, most network filesystems do not enable this feature by default.

Alternatively, one may write to local mountpoints and then manually collect and concatenate the partial outputs.

# <span id="page-11-0"></span>**2.4 cumulatives**

Advanced cumulative sum/productory/mean functions

```
xarray_extras.cumulatives.cummean(x: TV, dim: collections.abc.Hashable, skipna: Op-
                                          tional[bool] = None \rightarrow TV
```

$$
y_i = mean(x_0, x_1, ... x_i)
$$

#### **Parameters**

- **x** [xarray.DataArray](https://xarray.pydata.org/en/stable/generated/xarray.DataArray.html#xarray.DataArray), [xarray.Dataset](https://xarray.pydata.org/en/stable/generated/xarray.Dataset.html#xarray.Dataset), or [xarray.Variable](https://xarray.pydata.org/en/stable/generated/xarray.Variable.html#xarray.Variable)
- **dim** (hashable) dimension along which to calculate the mean
- **skipna** ([bool](https://docs.python.org/3/library/functions.html#bool)) If True, skip missing values (as marked by NaN). By default, only skips missing values for float dtypes; other dtypes either do not have a sentinel missing value (int) or skipna=True has not been implemented (object, datetime64 or timedelta64).

Returns xarray object of the same type, dtype, and shape as x

```
xarray_extras.cumulatives.compound_sum(x: T, c: xarray.core.dataarray.DataArray,
                                                xdim: collections.abc.Hashable, cdim: collec-
                                                 tions.abc.Hashable) \rightarrow T
```
Compound sum on arbitrary points of x along dim.

#### **Parameters**

- **x** [xarray.DataArray](https://xarray.pydata.org/en/stable/generated/xarray.DataArray.html#xarray.DataArray) or [xarray.Dataset](https://xarray.pydata.org/en/stable/generated/xarray.Dataset.html#xarray.Dataset) containing the data to be compounded
- **c** ([xarray.DataArray](https://xarray.pydata.org/en/stable/generated/xarray.DataArray.html#xarray.DataArray)) array where every row contains elements of x.coords[xdim] and is used to build a point of the output. The cells in the row are matched against x.coords[dim] and perform a sum. If different rows of c require different amounts of points from x, they must be padded on the right with NaN, NaT, or '' (respectively for numbers, datetimes, and strings).
- **xdim** (hashable) dimension of x to acquire data from. The coord associated to it must be monotonic ascending.
- **cdim** (hashable) dimension of c that represent the vector of points to be compounded for every point of dim

Returns xarray object of the same type and dtype as x, with all dims from x and c except xdim and cdim.

example:

```
>>> x = xarray.DataArray(
>>> [10, 20, 30],
>>> dims=['x'], coords={'x': ['foo', 'bar', 'baz']})
>>> c = xarray.DataArray(
>>> [['foo', 'baz', None],
>>> ['bar', 'baz', 'baz']],
>>> dims=['y', 'c'], coords={'y': ['new1', 'new2']})
>>> compound_sum(x, c, 'x', 'c')
<xarray.DataArray (y: 2)>
array([40, 80])
Coordinates:
  * y (y) <U4 'new1' 'new2'
```
xarray\_extras.cumulatives.**compound\_prod**(*x: T*, *c: xarray.core.dataarray.DataArray*, *xdim: collections.abc.Hashable*, *cdim: collec* $tions.abc. Hashable$   $\rightarrow$  T

```
Compound product among arbitrary points of x along dim See compound_sum ().
```
xarray\_extras.cumulatives.**compound\_mean**(*x: T*, *c: xarray.core.dataarray.DataArray*, *xdim: collections.abc.Hashable*, *cdim: collec* $tions.abc. Hashable$   $\rightarrow$  T Compound mean among arbitrary points of x along dim See [compound\\_sum\(\)](#page-11-1).

# <span id="page-12-0"></span>**2.5 interpolate**

xarray spline interpolation functions

<span id="page-12-1"></span>xarray\_extras.interpolate.**splrep**(*a: xarray.core.dataarray.DataArray*, *dim: collections.abc.Hashable, k: int* = 3)  $\rightarrow$  xarray.core.dataset.Dataset Calculate the univariate B-spline for an N-dimensional array

**Parameters** 

- **a** ([xarray.DataArray](https://xarray.pydata.org/en/stable/generated/xarray.DataArray.html#xarray.DataArray)) any [DataArray](https://xarray.pydata.org/en/stable/generated/xarray.DataArray.html#xarray.DataArray)
- **dim** dimension of a to be interpolated. a. coords [dim] must be strictly monotonic ascending. All int, float (not complex), or datetime dtypes are supported.
- **k**  $(int)$  $(int)$  $(int)$  B-spline order:

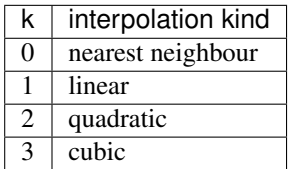

Returns [Dataset](https://xarray.pydata.org/en/stable/generated/xarray.Dataset.html#xarray.Dataset) with t, c, k (knots, coefficients, order) variables, the same shape and coords as the input, that can be passed to  $splev()$ .

Example:

```
\Rightarrow x = np.arange(0, 120, 20)>>> x = xarray.DataArray(x, dims=['x'], coords={'x': x})
>>> s = xarray.DataArray(np.linspace(1, 20, 5), dims=['s'])
\Rightarrow \Rightarrow y = np \cdot exp(-x / s)\Rightarrow x_{new} = np.arange(0, 120, 1)
```
(continues on next page)

(continued from previous page)

```
\Rightarrow tck = splrep(y, 'x')
>>> y_new = splev(x_new, tck)
```
#### Features

- Interpolate a ND array on any arbitrary dimension
- dask supported on both on the interpolated array and x\_new
- Supports ND x\_new arrays
- The CPU-heavy interpolator generation ( $splrep()$ ) is executed only once and then can be applied to multiple x new  $(splev())$  $(splev())$  $(splev())$
- memory-efficient
- Can be pickled and used on dask distributed

#### Limitations

• Chunks are not supported along dim on the interpolated dimension.

```
xarray_extras.interpolate.splev(x_new: xarray.core.dataarray.DataArray, tck: xar-
                                       ray.core.dataset.Dataset, extrapolate: Union[bool, str] =
                                       True) → xarray.core.dataarray.DataArray
```
Evaluate the B-spline generated with  $splrep()$ .

#### **Parameters**

- **x\_new** Any [DataArray](https://xarray.pydata.org/en/stable/generated/xarray.DataArray.html#xarray.DataArray) with any number of dims, not necessarily the original interpolation dim. Alternatively, it can be any 1-dimensional array-like; it will be automatically converted to a [DataArray](https://xarray.pydata.org/en/stable/generated/xarray.DataArray.html#xarray.DataArray) on the interpolation dim.
- **tck** ([xarray.Dataset](https://xarray.pydata.org/en/stable/generated/xarray.Dataset.html#xarray.Dataset)) As returned by [splrep\(\)](#page-12-1). It can have been:
	- transposed (not recommended, as performance will drop if c is not C-contiguous)
	- sliced, reordered, or (re)chunked, on any dim except the interpolation dim
	- computed from dask to numpy backend
	- round-tripped to disk
- **extrapolate** –

True Extrapolate the first and last polynomial pieces of b-spline functions active on the base interval

False Return NaNs outside of the base interval

'periodic' Periodic extrapolation is used

'clip' Return y[0] and y[-1] outside of the base interval

Returns [DataArray](https://xarray.pydata.org/en/stable/generated/xarray.DataArray.html#xarray.DataArray) with all dims of the interpolated array, minus the interpolation dim, plus all dims of x\_new

See [splrep\(\)](#page-12-1) for usage example.

# <span id="page-13-0"></span>**2.6 numba\_extras**

Extensions to numba

```
xarray_extras.numba_extras.guvectorize(signature: str, layout: str, **kwds) →
                                           Callable[Callable, Any]
```
Convenience wrapper around [numba.guvectorize\(\)](https://numba.pydata.org/numba-doc/latest/reference/jit-compilation.html#numba.guvectorize). Generate signature for all possible data types and set a few healthy defaults.

**Parameters** 

- **signature**  $(str)$  $(str)$  $(str)$  numba signature, containing  $\{T\}$
- **layout**  $(str)$  $(str)$  $(str)$  as in numba.quvectorize()
- **kwds** passed verbatim to numba.  $quvectorize()$ . This function changes the default for cache from False to True.

example:

```
guvectorize("{T}[:], {T}[:]", "(i)->(i)")
```
Is the same as:

```
numba.guvectorize([
    "float32[:], float32[:]",
    "float64[:], float64[:]",
    ...
], "(i)->(i)", cache=True)
```
Note: Discussing upstream fix; see [https://github.com/numba/numba/issues/2936.](https://github.com/numba/numba/issues/2936)

## <span id="page-14-0"></span>**2.7 sort**

Sorting functions

```
xarray_extras.sort.topk(a: T, k: int, dim: collections.abc.Hashable, split_every: Optional[int] =
                                  None) \rightarrow T
```
Extract the k largest elements from a on the given dimension, and return them sorted from largest to smallest. If k is negative, extract the -k smallest elements instead, and return them sorted from smallest to largest.

This assumes that  $k$  is small. All results will be returned in a single chunk along the given axis.

```
xarray_extras.sort.argtopk(a: T, k: int, dim: collections.abc.Hashable, split_every: Optional[int]
                                      = None) \rightarrow T
```
Extract the indexes of the k largest elements from a on the given dimension, and return them sorted from largest to smallest. If k is negative, extract the -k smallest elements instead, and return them sorted from smallest to largest.

This assumes that  $k$  is small. All results will be returned in a single chunk along the given axis.

```
xarray_extras.sort.take_along_dim(a: T, ind: T, dim: collections.abc.Hashable) → T
     Use the output of argtopk() to pick points from a.
```
#### **Parameters**

- **a** any xarray object
- **ind** array of ints, as returned by  $\angle a \, r \, q \, t$  opk ()
- **dim** dimension along which argtopk was executed

<span id="page-15-2"></span>An example that uses all of the above functions is *source attribution*. Given a generic function  $y = f(x_0, x_1, ..., x_i)$ , which is embarassingly parallel along a given dimension, one wants to find:

- the top k elements of y along the dimension
- the elements of all x's that generated the top k elements of y

```
>>> from xarray import DataArray
>>> from xarray_extras.sort import
>>> x = DataArray([[5, 3, 2, 8, 1],
>>> [0, 7, 1, 3, 2]], dims=['x', 's'])
>>> y = x.sum('x') # y = f(x), embarassingly parallel among dimension 's'
>>> y
<xarray.DataArray (s: 5)>
array([ 5, 10, 3, 11, 3])
Dimensions without coordinates: s
>>> top y = \text{topk}(y, 3, 's')>>> top_y
<xarray.DataArray (s: 3)>
array([11, 10, 5])
Dimensions without coordinates: s
>>> top_x = take_along_dim(x, argtopk(y, 3, 's'), 's')
>>> top_x
<xarray.DataArray (x: 2, s: 3)>
array([[8, 3, 5],
      [3, 7, 0]])
Dimensions without coordinates: x, s
```
# <span id="page-15-0"></span>**2.8 stack**

Utilities for stacking/unstacking dimensions

```
xarray_extras.stack.proper_unstack(array: T, dim: collections.abc.Hashable) → T
     Work around an issue in xarray that causes the data to be sorted alphabetically by label on unstack():
```
<https://github.com/pydata/xarray/issues/906>

Also work around issue that causes string labels to be converted to objects:

<https://github.com/pydata/xarray/issues/907>

#### **Parameters**

- **array** xarray.DataArray or xarray.Dataset to unstack
- $\dim (str)$  $\dim (str)$  $\dim (str)$  Name of existing dimension to unstack

Returns xarray.DataArray or xarray.Dataset with unstacked dimension

# **THREE**

# **CREDITS**

- <span id="page-16-0"></span>• [proper\\_unstack\(\)](#page-15-1) was originally developed by Legal & General and released to the open source community in  $2018$ .
- All boilerplate is from [python\\_project\\_template,](https://github.com/crusaderky/python_project_template) which in turn is from [xarray.](http://xarray.pydata.org/)

# **FOUR**

# **LICENSE**

<span id="page-18-0"></span>xarray-extras is available under the open source [Apache License.](http://www.apache.org/licenses/LICENSE-2.0.html)

# **PYTHON MODULE INDEX**

### <span id="page-20-0"></span>x

xarray\_extras.csv, [7](#page-10-0) xarray\_extras.cumulatives, [8](#page-11-0) xarray\_extras.interpolate, [9](#page-12-0) xarray\_extras.numba\_extras, [10](#page-13-0) xarray\_extras.sort, [11](#page-14-0) xarray\_extras.stack, [12](#page-15-0)

## **INDEX**

# <span id="page-22-0"></span>A

```
argtopk() (in module xarray_extras.sort), 11
```
# C

```
compound_mean() (in module xar-
       ray_extras.cumulatives), 9
compound_prod() (in module xar-
       ray_extras.cumulatives), 9
compound_sum() (in module xar-
       ray_extras.cumulatives), 8
cummean() (in module xarray_extras.cumulatives), 8
```
# G

guvectorize() (*in module xarray\_extras.numba\_extras*), [10](#page-13-2)

# P

proper\_unstack() (*in module xarray\_extras.stack*), [12](#page-15-2)

# S

splev() (*in module xarray\_extras.interpolate*), [10](#page-13-2) splrep() (*in module xarray\_extras.interpolate*), [9](#page-12-2)

# T

```
take_along_dim() (in module xarray_extras.sort),
        11
to_csv() (in module xarray_extras.csv), 7
topk() (in module xarray_extras.sort), 11
```
# X

```
xarray_extras.csv (module), 7
xarray_extras.cumulatives (module), 8
xarray_extras.interpolate (module), 9
xarray_extras.numba_extras (module), 10
xarray_extras.sort (module), 11
xarray_extras.stack (module), 12
```